**Martis Lite Crack [Updated]**

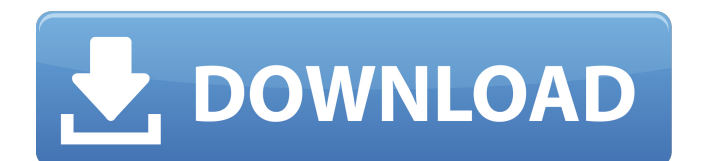

# **Martis Lite Crack+ Download [32|64bit]**

Martis Lite is a complete version of Martis. It supports all options of the Martis application, however it uses the Martis and Garmin API to export maps to GPS devices. Features of Martis Lite: - Creates maps for various Garmin devices. - Import and edit maps from various formats (including this one). - Calculate, edit and record tracks with connected GPS devices. - Shows recorded tracks on the map. - View position data of the connected GPS device on the map. How to use Martis Lite: Use the Martis Lite program to create maps for Garmin devices. Run the program once, it will create a Map based on a template. In subsequent runs Martis Lite can import the existing map and update the map it, or you can create a new map. If you import the existing map or create a new map you can open or edit the map in the Martis Map Editor. In order to update a map you can set up the map to automatically update itself. In this case the program will automatically pick the map file up and open it. Or you can set it up to update the map by selecting a map file manually from the update directory. Martis Lite is a Windows application and runs on Windows XP, Windows Vista and Windows 7. Program to use for importing.MAP files: Martis Lite Edition. A: I downloaded and installed Mapsource. To add a map: Click on the folder with the map to add a.MAP file to the map source. Click on the map on the map source and click Edit and change the data if required. Save the map source when finished. To display the map: Find the map source in your map source folder and open the Map source manager. Find the map and click on it. Select Open Map Source and navigate to the map source you want to use. Open the map you want to view. Click View Map to view the map. A: I've used the open source Marmalade, which is cross-platform. It only works with maps created by you from the "visual" (as opposed to "textural") way, but it has a very powerful plug-in architecture so it can also support most other graphics programs. A description of how to use it to convert a MapSource (.MAP) file is here:

### **Martis Lite Crack+ Free License Key Free Download For PC (April-2022)**

Martis Lite Cracked Version is a free version of Martis. Martis Lite allows you to create and edit GPS vector maps. Martis Lite supports only small maps (up to 100KM) and text name only so small. Martis Pro Description: Martis Pro is a free version of Martis. Martis Pro allows you to create and edit GPS vector maps. Martis Pro supports up to 1000KM and text name for a detailed description. Martis Pro Mac Description: Martis Pro Mac version is a free version of Martis. Martis Pro Mac allows you to create and edit GPS vector maps. Martis Pro Mac supports up to 1000KM and text name for a detailed description. Martis Standard is a free version of Martis. Martis Standard allows you to create and edit GPS vector maps. Martis Standard supports up to 300KM and text name. Martis Standard Mac is a free version of Martis. Martis Standard Mac allows you to create and edit GPS vector maps. Martis Standard Mac supports up to 300KM and text name for a detailed description. Martis Professional is a free version of Martis. Martis Professional allows you to create and edit GPS vector maps. Martis Professional allows you to create and edit GPS vector maps. Martis Professional Mac is a free version of Martis. Martis Professional Mac allows you to create and edit GPS vector maps. Martis Professional Mac allows you to create and edit GPS vector maps. Martis Premium is a free version of Martis. Martis Premium allows you to create and edit GPS vector maps. Martis Premium allows you to create and edit GPS vector maps. Martis Premium Mac is a free version of Martis. Martis Premium Mac allows you to create and edit GPS vector maps. Martis Premium Mac allows you to create and edit GPS vector maps. is there a way to avoid a custom C# code for each map? in the old version there was a batch file that would populate each layer and sometimes it would change the x,y coordinate based on the particular one, now with the new version i have to manually add the coordinates We are interested in buying maps for our startup. Have you ever used or heard of "Viamatic"? I'm a landscape designer and I'm looking for topo maps, or other digital products for creating our own online map portal. It can be a mobile app, or site, or both, or 09e8f5149f

## **Martis Lite With Key**

Martis Lite is the free version of Martis. The Lite version gives you the possibility to download some of the latest maps from the OpenStreetMap (OSM) project (currently updated daily). The Lite version contains in total 18 maps. Martis Pro Description: Martis Pro, version one has a change that Google Maps are now shown in the "Selection View", similar to the Street View functionality of Google Maps. Also, it is possible to show large areas in Grid mode and even support all available map tiles that are available for the latest Garmin devices. The Pro version gives you the possibility to import up to ten GPX files. The Pro version also has a new update functionality that sends your selection and map overview information to your Garmin device. This makes it possible for the map overview information to be shown on the device. Martis Professional Description: Martis Professional is the Pro version of Martis. - It allows you to import data from up to ten GPX files - It allows you to export data in several formats like GPX, KML and ASC. - It allows you to create your own Garmin maps. - It allows you to create map overviews of big areas. - It allows you to include place names and save your map in different formats like Garmin Map File, Map-Tilen, Garmin ASK, Barege and PCL. This version is more advanced then the Lite version and has all the above features. In addition, the Pro version has a function of track recording by using the GPS embedded in your Garmin device. You can define a track in location, start position (latitude and longitude) and direction The end position (latitude and longitude) If possible you can also set the number of laps. You can also save the track. Some of the options in Martis have been improved with the latest version. Let's find out what is new: - The 1,5x zoom has been improved in all modes. - You can now delete vector points. - A pop-up is now shown, when you double click on a vector point or a line. - New: You can switch from GPS view to overview view - New: You can select a map source from the drop down menu in the navigation view - New: You can now pan and zoom maps by using a mouse. - You can now zoom all

#### **What's New in the Martis Lite?**

Martis Lite is a light weight program that allows you to create maps for your Garmin device. It is perfect for creating maps for yourself or for your customers. All maps are saved on your own device. What's New in Version 2.2.0: Updated the map editor to support Major and Minor Maps. You can now create a lot more detailed maps than ever before. All you have to do is create your map from scratch and define the waypoints you want to be on it. Then define the labels to be on the map. There is a very detailed tutorial with pictures that demonstrates the whole process of creating a map. Martis Lite is a new, free tool that allows you to create easy-to-edit and share maps for your Garmin GPS device. Martis Lite is extremely easy to use. Choose your map and create your waypoints, then go to the next step. There is a tutorial and a list of tips and tricks for getting the most out of your Garmin device. The program includes instructions for creating complex routes, overlaying maps, setting up for recording and plotting routes. You can also export your maps into a variety of different formats such as GPX, TAB, KML, J2ME, and more. Supported Devices and Versions: - Garmin Handheld GPS Devices and Maps - Garmin eTrex GPS Devices and Maps - Garmin Oregon GPS Devices and Maps - Garmin Oregon Plus GPS Devices and Maps - Garmin Geko GPS Devices and Maps - Garmin Nuvi GPS Devices and Maps - Garmin Mapping Software for PC - Garmin Mapping Software for Android - BaoGan (For Windows XP, 7, 8, 10 and 11) What's New in Version 2.1.0: Added support for the Garmin Nuvi GPS. Added access to a Direct-to-Map feature. Added two video tutorials for uploading maps and exporting maps. Updated and simplified the import feature. Updated and simplified the language. Updated the GPS devices feature for newer models of Garmin GPS devices that support "user data services". Added the ability to view maps or import maps while in the internal camera. Added the ability to zoom in and out while the map is displayed in the internal camera. Added better support for importing maps that have data "scattered". Added "sort waypoints" option while creating the waypoints. Added a great tutorial that explains how to create new maps on the fly. Added the option to export the new map for sharing on

#### **System Requirements:**

Minimum: OS: Windows XP (32-bit or 64-bit) Processor: Intel Pentium® III or AMD Athlon™ 64 Processor, 800 MHz or higher Memory: 256 MB of RAM Graphics: DirectX® 7.0 compliant video card with minimum 32MB video RAM DirectX®: Version 7.0c Hard Drive: 150 MB available space Minimum System Requirements: OS: Windows Vista (32-bit or 64-bit) Processor: Intel Core 2 Duo or AMD Ath

Related links:

<http://www.cpakamal.com/sailing-sunset-crack-serial-number-full-torrent-free/> <https://thevirtualartinstructor.com/portfolios-and-careers/rjl-uptime-crack/> <https://articlebuddies.com/wp-content/uploads/2022/06/helalynl.pdf> <https://marketmyride.com/planetgenesis-crack-full-version-download-updated-2022/> <http://www.studiofratini.com/altova-umodel-enterprise-edition-crack-with-serial-key-for-windows-2022/> <https://expressionpersonelle.com/minicoder-7-1-0-crack-license-key-2022/> <https://www.nmmedical.fr/blog/advert/studio-for-windows-phone-crack-registration-code-download-macwin-2022/> <https://www.5etwal.com/grandorgue-crack-free-registration-code-latest-2022/> <https://www.barbiericonsulting.it/wp-content/uploads/2022/06/lavelea.pdf> <https://amlakkaro.com/dcs-5010l-setup-wizard-crack-license-key-full-download/> [http://slovenija-lepa.si/wp-content/uploads/2022/06/Xilisoft\\_Video\\_Joiner.pdf](http://slovenija-lepa.si/wp-content/uploads/2022/06/Xilisoft_Video_Joiner.pdf) <http://goldeneagleauction.com/?p=28075> https://biotechyou.com/wp-content/uploads/2022/06/DirMCB\_Crack Free\_Download.pdf [https://himoin.com/upload/files/2022/06/z2wQE7xNfSySmVA3Uf8n\\_08\\_02f25a5448d6156c996ae3b563cdb7b6\\_file.pdf](https://himoin.com/upload/files/2022/06/z2wQE7xNfSySmVA3Uf8n_08_02f25a5448d6156c996ae3b563cdb7b6_file.pdf) <http://mutigo.be/wp-content/uploads/2022/06/elelenc.pdf> <http://buymecoffee.co/?p=6407> <http://sturgeonlakedev.ca/?p=6541> <https://jenniferferrand.fr/?p=10490> [https://goodsforyoutoday.com/wp-content/uploads/2022/06/Flash\\_Media\\_Capture.pdf](https://goodsforyoutoday.com/wp-content/uploads/2022/06/Flash_Media_Capture.pdf) [https://logocraticacademy.org/wp-content/uploads/2022/06/ProcessTimer\\_Full\\_Product\\_Key\\_WinMac.pdf](https://logocraticacademy.org/wp-content/uploads/2022/06/ProcessTimer_Full_Product_Key_WinMac.pdf)